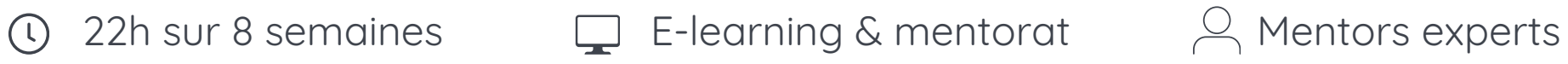

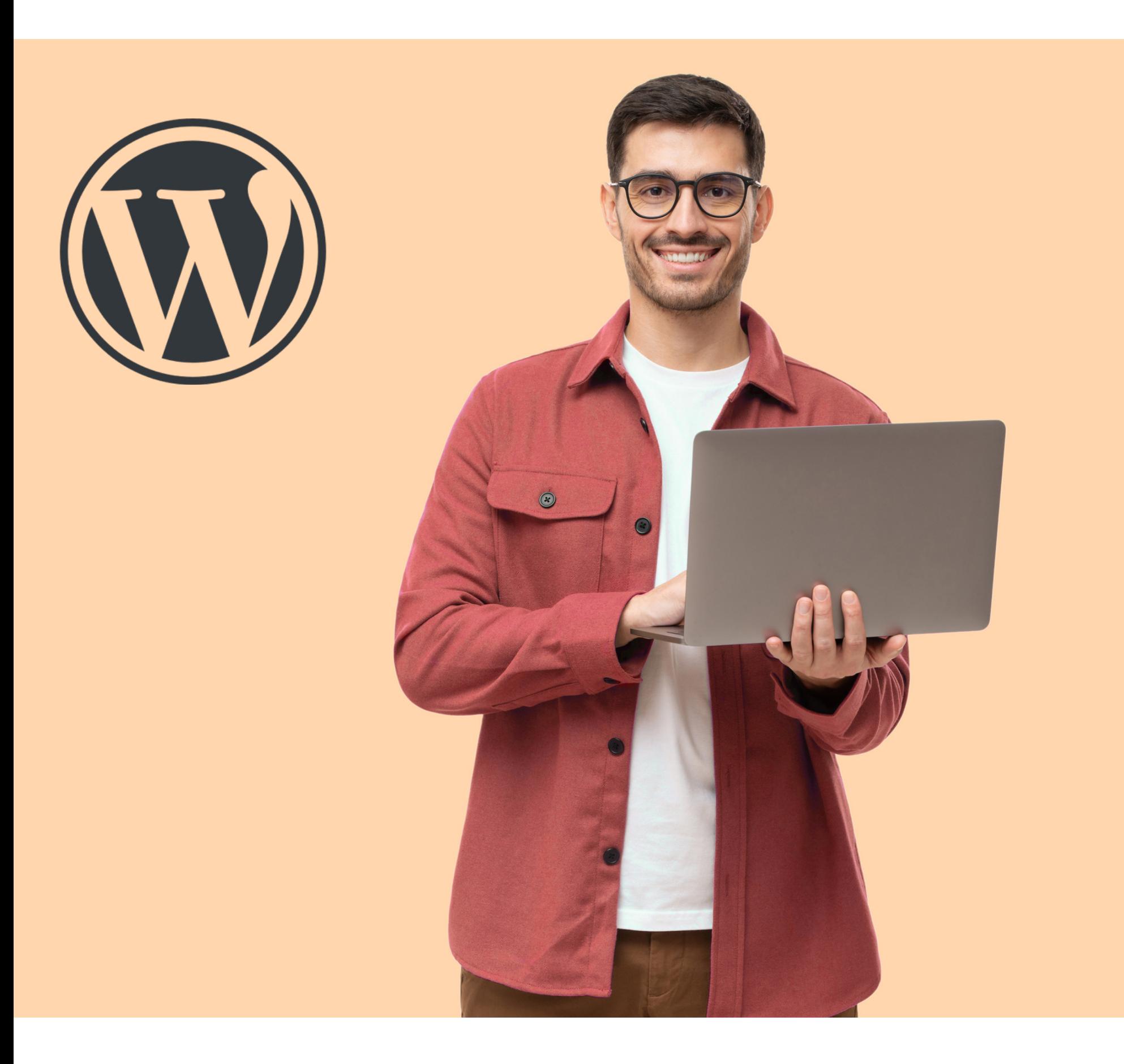

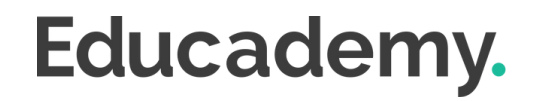

## **Formation Wordpress**

### **Les plus de cette formation.**

Dans un monde où la présence en ligne est devenue cruciale, maîtriser WordPress vous ouvre les portes d'une communication efficace et d'une visibilité accrue.

Notre programme de formation vous offre une approche pas à pas, alliant théorie et pratique, pour vous apprendre à concevoir, personnaliser et optimiser votre site web, quels que soient vos objectifs ou votre secteur d'activité.

## **Wordpress Expert.**

- **Créer** un site de A à Z sur Wordpress
- **Être** autonome quant aux modifications et à la maintenance du site
- **Analyser** l'activité des visiteurs sur son site
- **Maîtriser** les bases du développement web

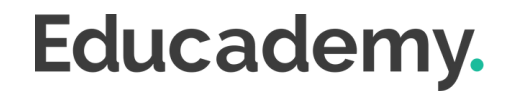

#### **Objectifs.**

#### **TARIF**

#### **MODALITÉS DE PAIEMENT**

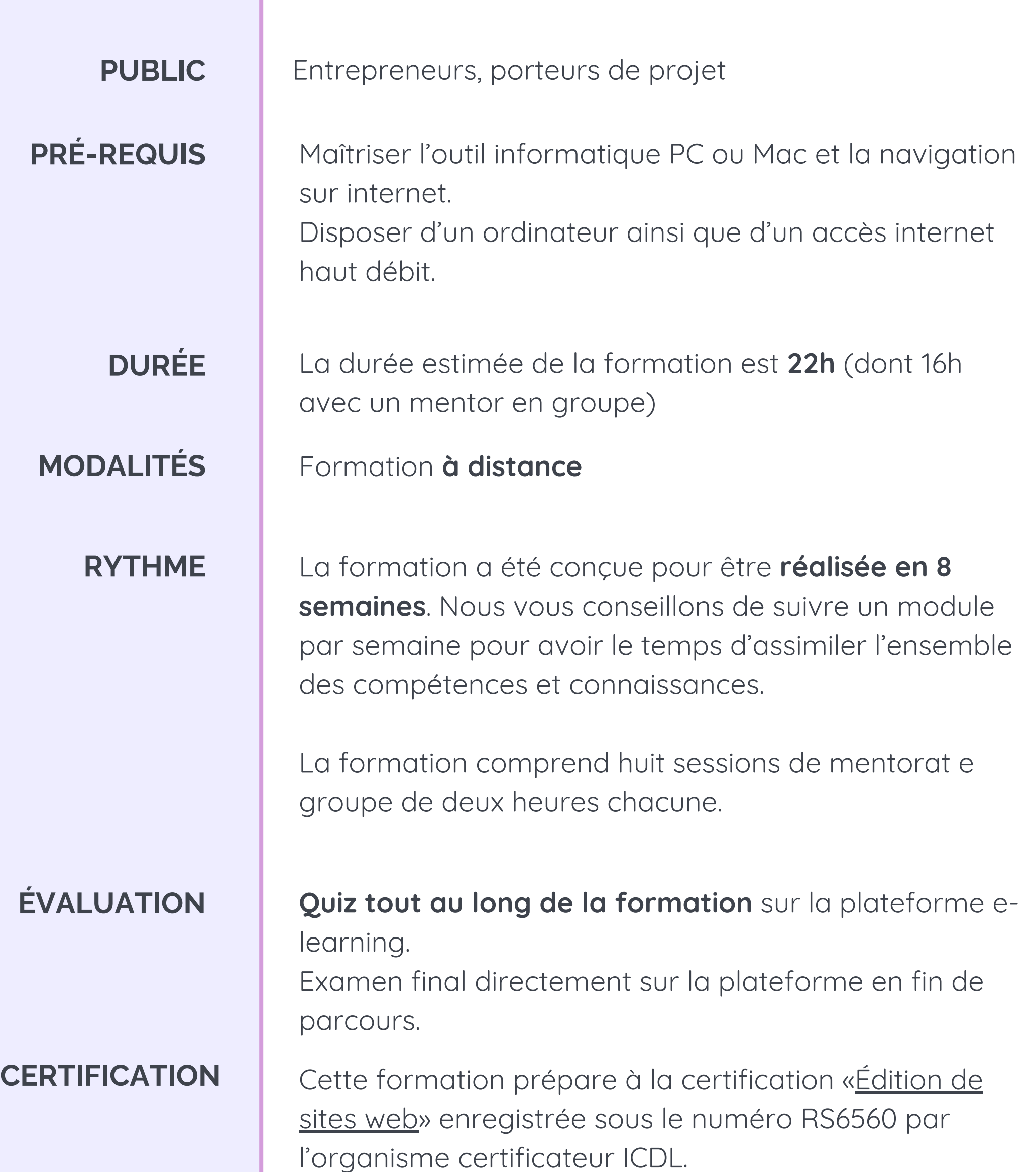

**2290 € TTC** (prix public)

Par prélèvement bancaire, échelonné en plusieurs paiements, dans le cas d'un financement sur fonds propres. Éligible au financement **CPF**, **Pôle Emploi, OPCO et fonds de formation**

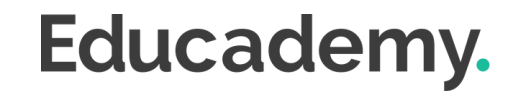

#### **MODULE 1 - INSTALLER ET PRENDRE EN MAIN WORDPRESS**

- Introduction à WordPress
- Commander son nom de domaine et son hébergement sur OVH
- Se connecter à WordPress et tout mettre à jour
- Créer une adresse mail sur OVH
- Paramétrer son adresse email
- Créer de nouveaux utilisateurs sur WordPress

#### **MODULE 2 - INSTALLER ET PRENDRE EN MAIN ELEMENTOR PRO**

- Sécuriser son site avec Wordfence
- Sauvegarder son site avec Updraft

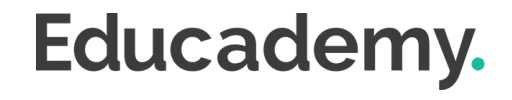

- Prendre en main l'interface Wordpress
- Installer Elementor et Elementor Pro
- Créer une page de maintenance
- Paramétrer Wordpress et les certificats SSL
- Créer sa première page avec Elementor
- Trouver les couleurs de sa charte graphique
- Modifier le style de sa page
- Créer son header et son footer
- Paramétrer le menu de son site
- Paramétrer une page en partant de zéro
- Mettre une carte google map sur son site
- Rendre un numéro de téléphone cliquable
- Mettre une vidéo sur son site internet
- Mettre une bannière tout en haut de son site
- Paramétrer un popup

#### **MODULE 3 - SÉCURISER SON SITE**

### **Programme.**

#### **MODULE 4 - COMPRENDRE L'ENVIRONNEMENT DU WEB**

- Introduction à l'environnement du web
- Comprendre la posture d'un développeur
- Travailler avec les méthodes agiles
- Comprendre le web
- Comprendre le rôle du serveur
- Découvrir le HTML et le CSS
- Comprendre les bases d'un site web
- Construire en HTML et CSS
- Passons à la pratique !
- Classer les balises et lier le CSS
- Ajouter des propriétés
- Ajouter des propriétés supplémentaires
- Ajouter une image
- Introduire le HTML et le CSS à WordPress

- Introduction à l'installation de WooCommerce
- Installer WooCommerce facilement
- Faire des réglages produits adaptés
- Faire des réglages commerces adaptés
- Créer les produits avec WooCommerce

- Introduction à WooCommerce et Elementor
- Créer la page du produit
- Créer la page boutique
- Personnaliser les pages WooCommerce
- Passer la première commande

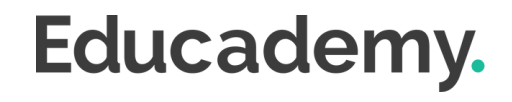

#### **MODULE 5 - INSTALLER ET RÉGLER WOOCOMMERCE FACILEMENT**

#### **MODULE 6 - INTÉGRER WOOCOMMERCE À SON WORDPRESS AVEC ELEMENTOR**

### **Programme.**

### **Moyens d'encadrement.**

#### **Aurélie Boyaval**

"Créatrice de contenus, mentor et formatrice en auto-entreprise depuis 2019, j'accompagne des entrepreneurs à mieux se connaître et à acquérir les bonnes pratiques et compétences pour développer leur activité."

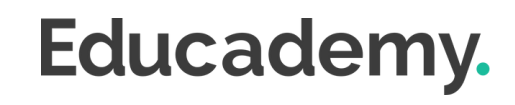

L'équipe Educademy sera présente tout au long du parcours de formation par mail et par téléphone avec pour mission d'accompagner au quotidien les apprenants.

Micro-entrepreneurs chevronnés ou experts du sujet, ils sont là pour répondre à toutes les questions sur le contenu de la formation. Ils veillent à ce que l'expérience d'apprentissage se déroule au mieux.

#### **Assistance technique et pédagogique**

Jérémy Trigueros mentor@educademy.fr

#### **Une experte dédiée à la formation.**

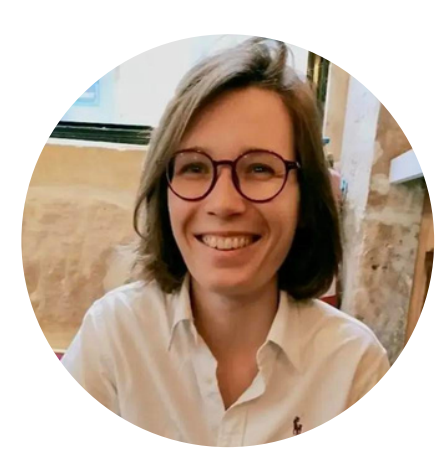

#### **Le plus de la formation**

Chaque semaine deux heures de mentorat en visio pour vous permettre de poser toutes vos questions en direct.

## **Méthodes pédagogiques.**

#### **Anvancez à votre rythme**

**Sur ordinateur et tablette**

#### **Exercices et QCM en ligne**

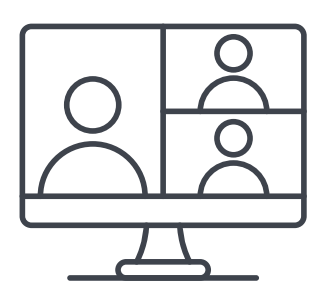

**Mentorat en direct avec un expert**

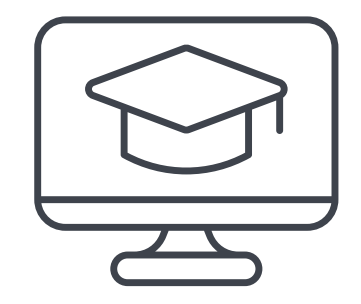

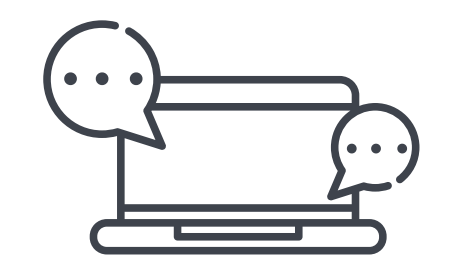

**Plateforme dédiée à votre formation**

**De l'aide tout au long du parcours**

#### **La formation à distance : flexibilité et accessibilité**

Chez Educademy, nos formations se déroulent à distance pour **permettre à chacun d'accéder à l'apprentissage**, quel que soit son emplacement ou son emploi du temps.

Notre offre de formation à distance sur :

- une plateforme e-learning adaptée à tous
- des ressources pédagogiques interactives (vidéo, texte, exercices interactifs etc.)
- une équipe d'experts dévoués.

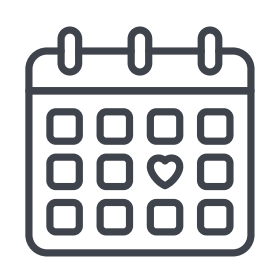

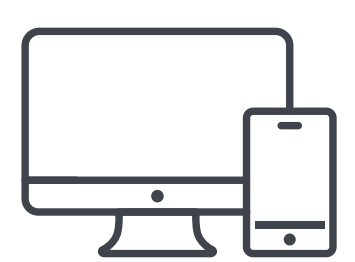

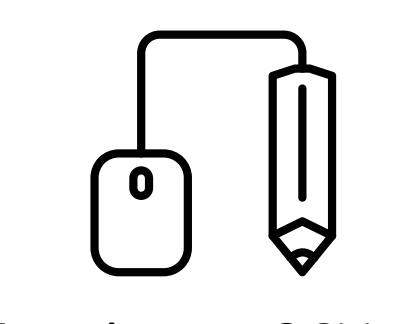

#### **Test de positionnement**

Avant de commencer votre parcours, un test de positionnement effectué sur la plateforme permettra d'évaluer vos compétences et connaissances.

#### **Évaluation pendant la formation**

Tout au long de votre parcours de formation vous trouverez :

- Des QCM
- Des exercices

À la fin de chaque module vous aurez également une petite évaluation pour vérifier que les points les plus importants sont acquis.

#### **Examen final**

En fin de parcours, vous réaliserez un examen final sous forme de

#### QCM chronométré à réaliser sur la plateforme de formation.

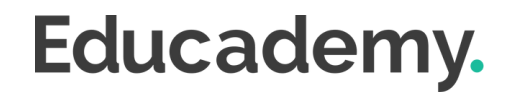

## **Évaluations.**

Cette formation prépare à la certification "**Édition de sites web"** enregistrée à France Compétences sous le numéro **[RS6560](https://www.francecompetences.fr/recherche/rs/6560/)** par l'organisme certificateu[r](https://www.webmarketing-com.com/) **ICDL**

#### **Les modalités d'organisation**

L'examen de certification dure **45 minutes**, dont 10 minutes de préparation et vérification de l'identité des participant.es. Il aura lieu le dernier jour de votre formation.

- 35 minutes d'examen
- 36 questions
- à distance, en visio

Les questions sont de **trois niveaux de difficulté** (débutant, intermédiaire et expert).

Vous devez obtenir un score de 75% de réussite minimum pour valider la certification.

Vous pouvez si nécessaire repasser l'examen plusieurs fois.

#### **A préparer avant le Jour J**

Le jour de l'examen, assurez vous d'avoir à disposition :

- Une **pièce d'identité**
- Un **ordinateur** avec une **caméra** et une **bonne connexion internet**

Vous avez la possibilité pendant la formation de vous entraîner autant de fois que vous le souhaitez sur votre compte ICDL.

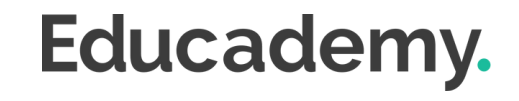

## **Certification.**

## **Accessibilité Handicap.**

L'intégralité de nos formations est réalisée à distance (e-learning).

Nous nous renseignons systématiquement en amont auprès de nos élèves afin de pouvoir **adapter les modalités pédagogiques** de la formation et son animation lorsqu'une situation de handicap nous est indiquée.

`De plus, en fonction des demandes, nous mettrons tout en œuvre pour nous tourner vers les partenaires spécialisés.

#### **Notre référente handicap**

Juliette Gayraud, [referent-handicap@educademy.fr](mailto:referent-handicap@educademy.fr)

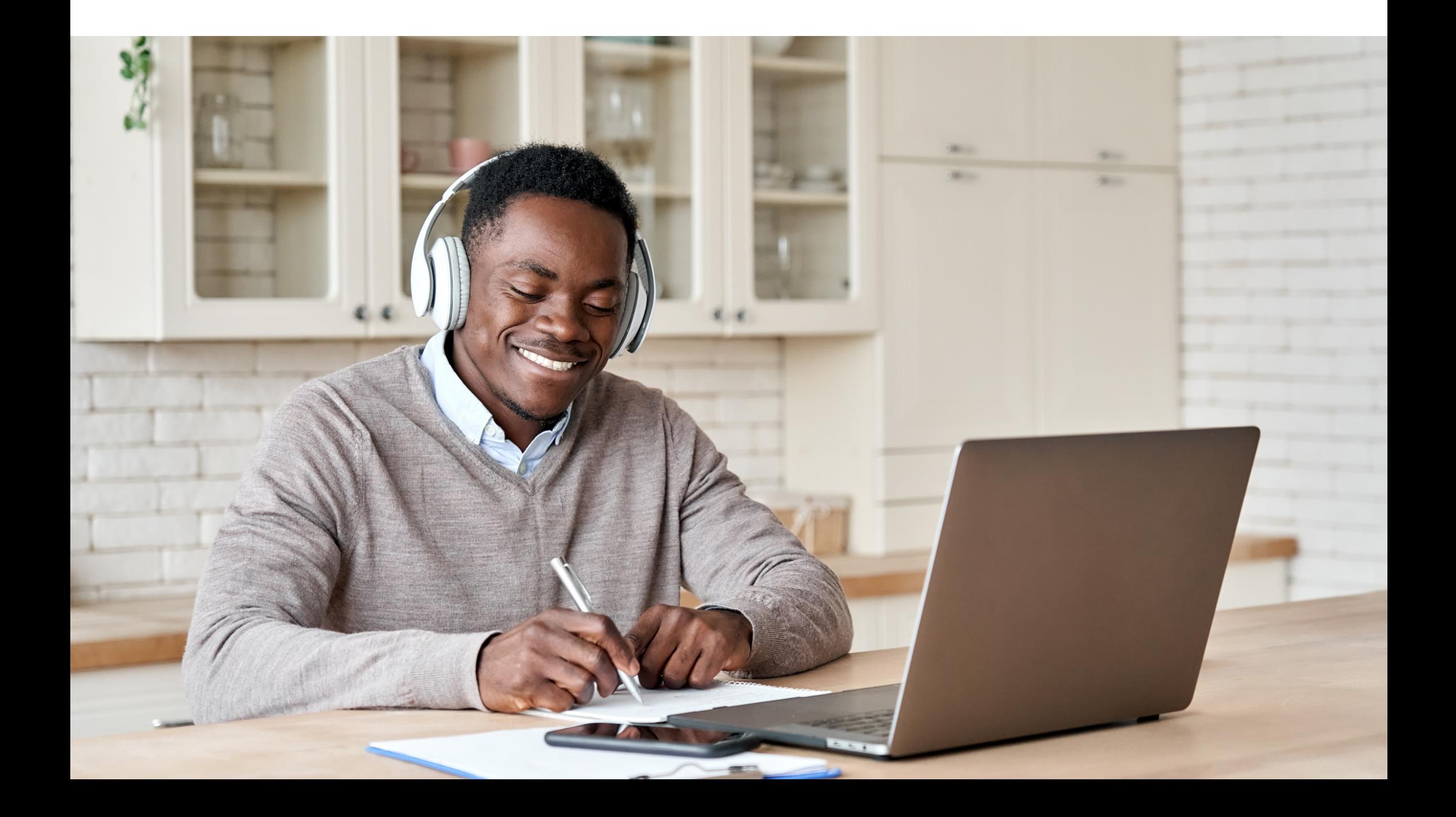

# Educademy.

[educademy.fr](https://educademy.fr/)